เทปวัดระยะทาง ยี่ห้อ STANLEY รุ่น LongTape ยาว 50 เมตร ประเทศอเมริกา

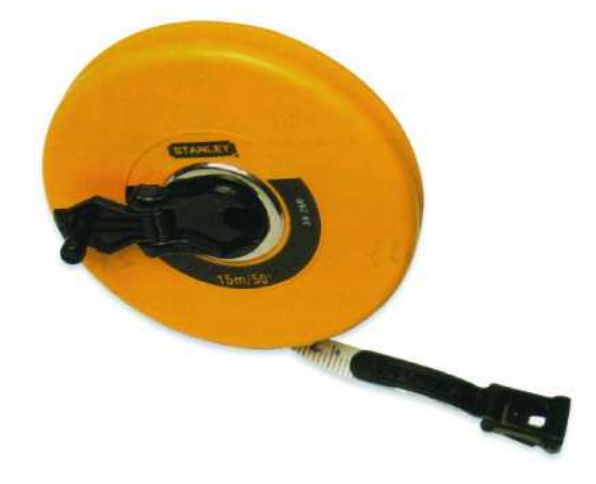

## รายการคุณลักษณะ

- 1. สายเทปทำด้วยวัสดุไฟเบอร์กลาส
- 2. เทปมีความยาว 50 เมตร
- 3. มีตัวเลขบอกทุกระยะ 1 เซนติเมตรและขีดแบ่งย่อยทุกๆ 2 มิลลิเมตร
- 4. เป็นตลับทรงกลมมีสายคาดไว้ยึดกับมือ
- 5. มีที่หมุนม้วนเทปและโครงป้องกันเส้นเทปทำด้วยพลาสติก